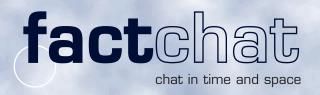

## Use factChat as your virtual meeting room

There are many chatrooms in the Internet. Mostly they are used "for fun". In order to make chat a powerful tool in the working environment, factChat has been enhanced with two additional "dimensions":

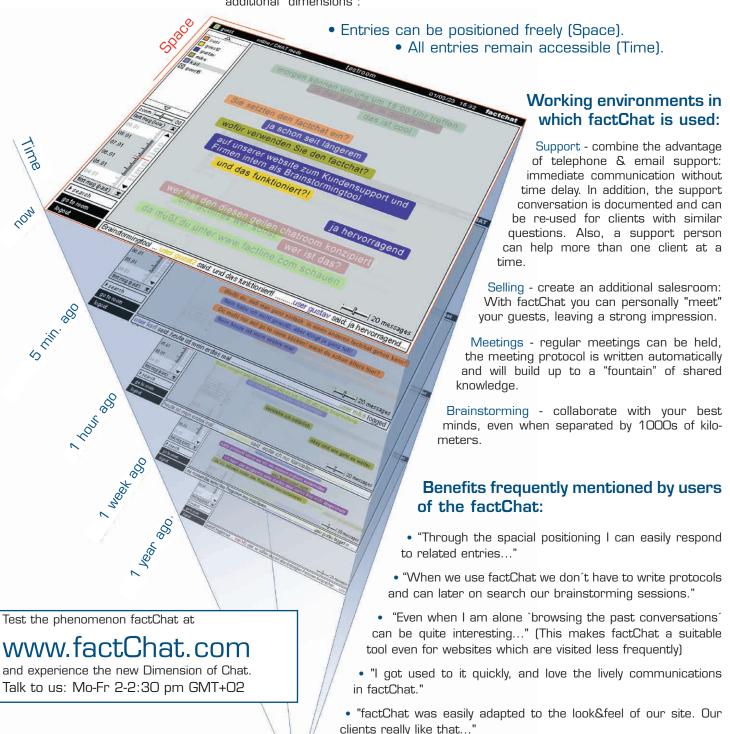

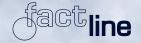

tel: +43/1/218 85 03 fax: +43/1/218 85 02

www.factline.com

Start

Praterstr. 15/4/15 1020 Vienna Austria

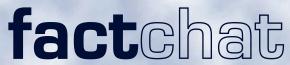

## The main functions at a glance.

chat in time and space

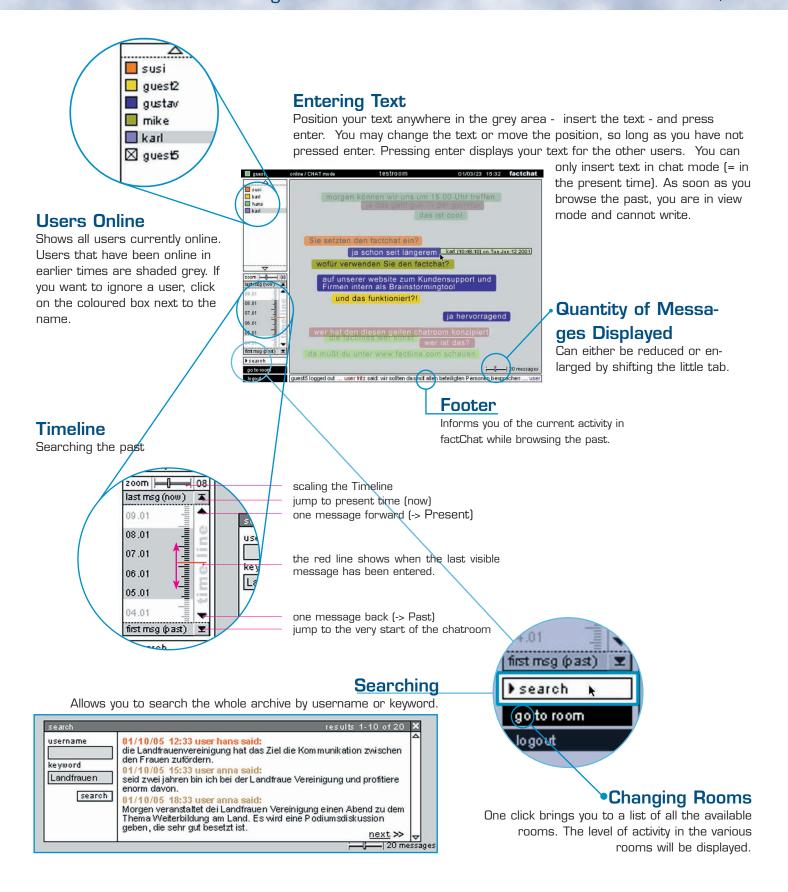

## Installation:

You can either rent factChat in the ASP model (Application Service Providing) or install the software on your own server.

## **Technical Data:**

factChat is a Java Application and runs with (almost) all Java enabled browsers. Please direct any questions you might have to Max Harnoncourt, tel +43-1-2188503, max.harnoncourt@factline.com.